## Cheatography

Work Cheat Sheet by [\[deleted\]](http://www.cheatography.com/deleted-30290/) via [cheatography.com/30290/cs/9005/](http://www.cheatography.com/deleted-30290/cheat-sheets/work)

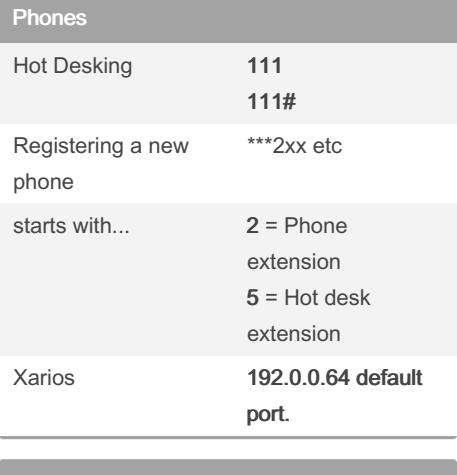

Sysadmin ODBC Setup control panel>administrative tools>data source (ODBC) add | change default database to cs3live test data source

By [deleted]

[cheatography.com/deleted-](http://www.cheatography.com/deleted-30290/)30290/

## Not published yet. Last updated 2nd September, 2016. Page 1 of 1.

Sponsored by ApolloPad.com Everyone has a novel in them. Finish Yours! <https://apollopad.com>